# 5. TOY Simulator

# TOY Simulator

Goal. Write a program to "simulate" the behavior of the TOY machine.

- TOY simulator in Java.
- TOY simulator in TOY!

```
public class TOY {
    public static void main(String[] args) {
      int pc = 0x10; // program counter
       int[] R = new int[16]; // registers
       int[] mem = new int[256]; // main memory
       // READ IN .toy FILE
       while (true) {
          // FETCH INSTRUCTION and DECODE
 ...
          // EXECUTE
 ...
      }
    }
}
                                      % java TOY add-stdin.toy
                                      A012 \leftarrow002B +standard input
```
A03D standard output

28

#### TOY Simulator: Fetch

#### Fetch. Extract destination register of **1CAB** by shifting and masking.

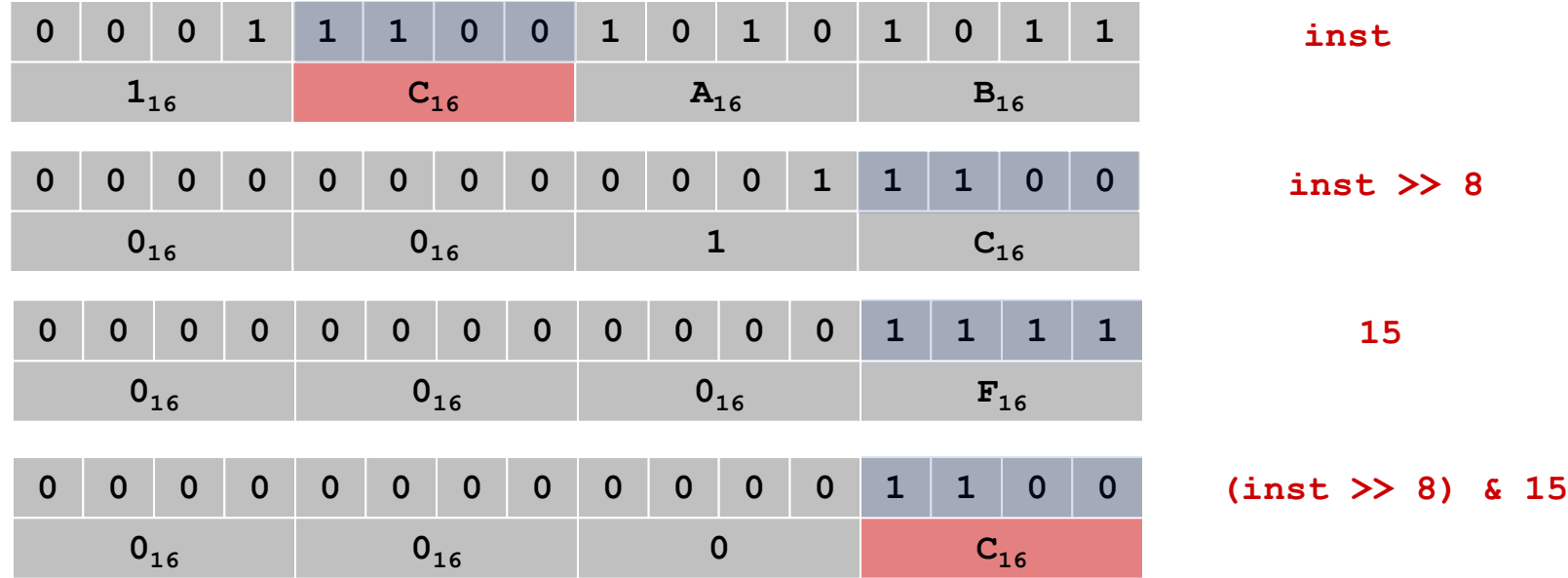

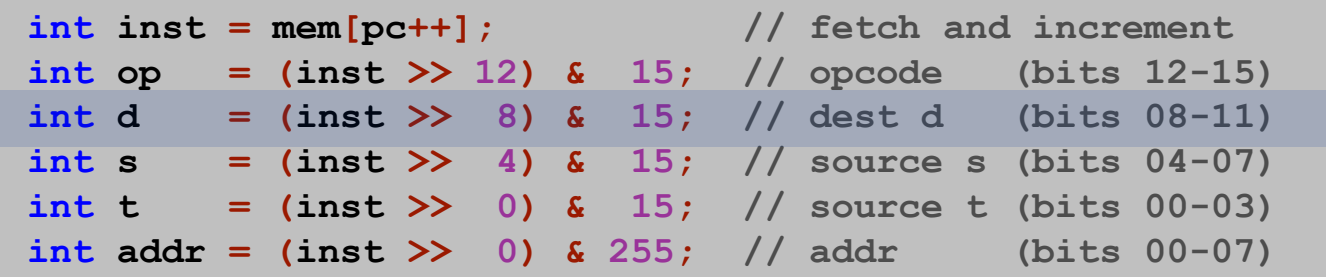

#### TOY Simulator: Execute

**if (op == 0) break; // halt else if (op == 0x01) R[d] = R[s] + R[t]; else if (op == 0x02) R[d] = R[s] - R[t]; else if (op == 0x03) R[d] = R[s] & R[t]; else if (op == 0x04) R[d] = R[s] ^ R[t]; else if (op == 0x05) R[d] = R[s] << R[t]; else if (op == 0x06) R[d] = R[s] >> R[t]; else if (op == 0x07) R[d] = addr; else if (op ==**  $0x08$ )  $R[d] = mem[addr]$ ; **else if (op ==**  $0x09$ )  $\text{mem}[\text{addr}] = R[d];$ **else if (op ==**  $0x10$ )  $R[d] = mem[R[t]]$ ; **else if (op ==**  $0x11$ )  $\text{mem}[R[t]] = R[d]$ ; **else if (op == 0x12) if (R[d] == 0) pc = addr; else if (op == 0x13) if (R[d] > 0) pc = addr; else if (op ==**  $0x14$ )  $pc = R[d]$ ; **else if (op ==**  $0x15$ )  $R[d] = pc$ ;  $pc = addr$ ;

## TOY Simulator: Omitted Details

#### Omitted details.

- Register 0 is always 0.
	- reset **R[0] = 0** after each fetch-execute step
- Standard input and output.
	- if **addr** is **FF** and opcode is load (indirect) then read in data
	- if **addr** is **FF** and opcode is store (indirect) then write out data
- TOY registers are 16-bit integers; program counter is 8-bit.
	- Java **int** is 32-bit; Java **short** is 16-bit
	- use casts and bit-whacking

Complete implementation. See **TOY.java** on booksite.

# Simulation

## Consequences of simulation.

- Test out new machine or microprocessor using simulator. (cheaper and faster than building actual machine)
- Easy to add new functionality to simulator. (trace, single-step, breakpoint debugging)
- Reuse software from old machines.

#### Ancient programs still running on modern computers.

- . Ticketron.
- Lode Runner on Apple IIe.

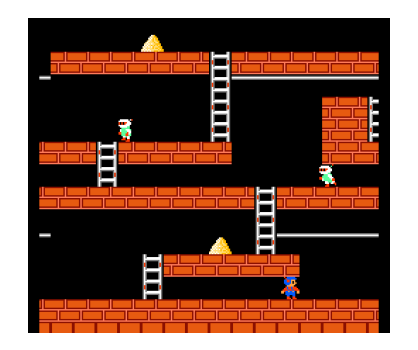

Q. Why is standard US rail gauge 4 feet, 8.5 inches?

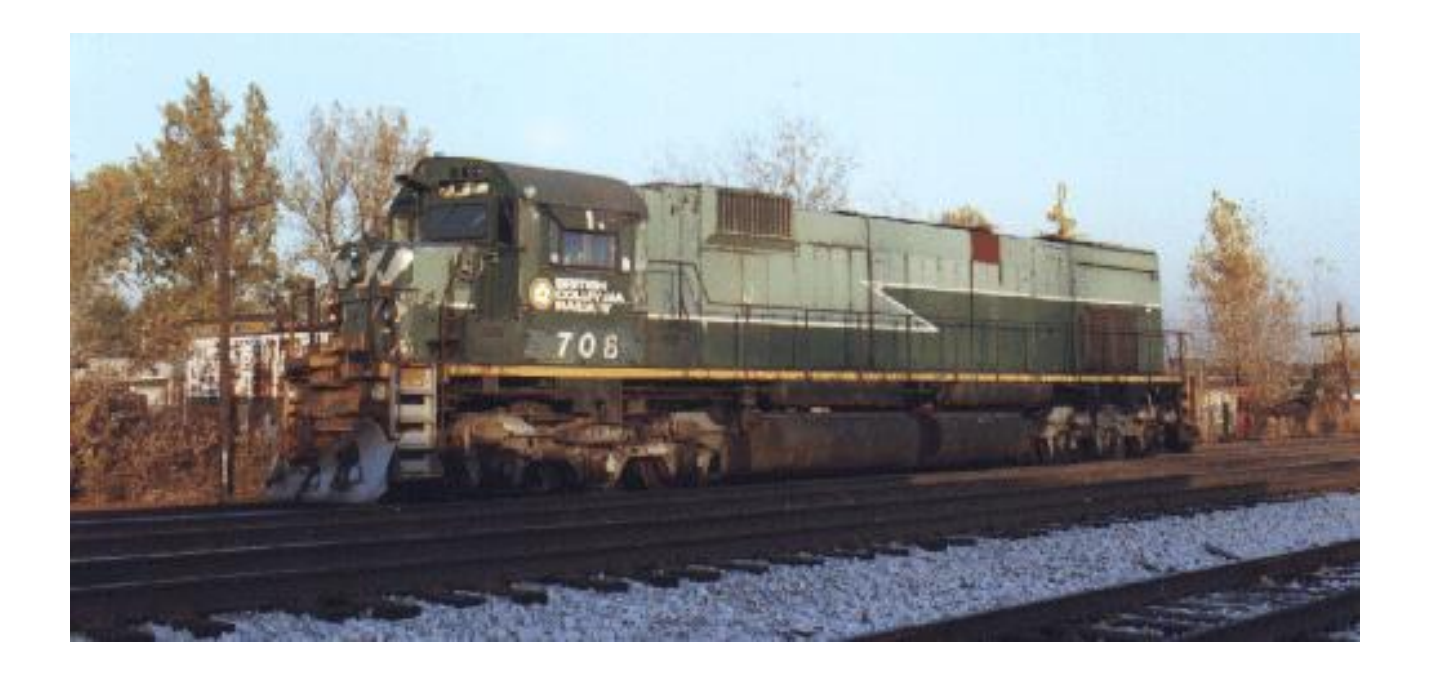

- Q. Why is standard US rail gauge 4 feet, 8.5 inches?
- A. Same spacing as wheel ruts on old English roads.

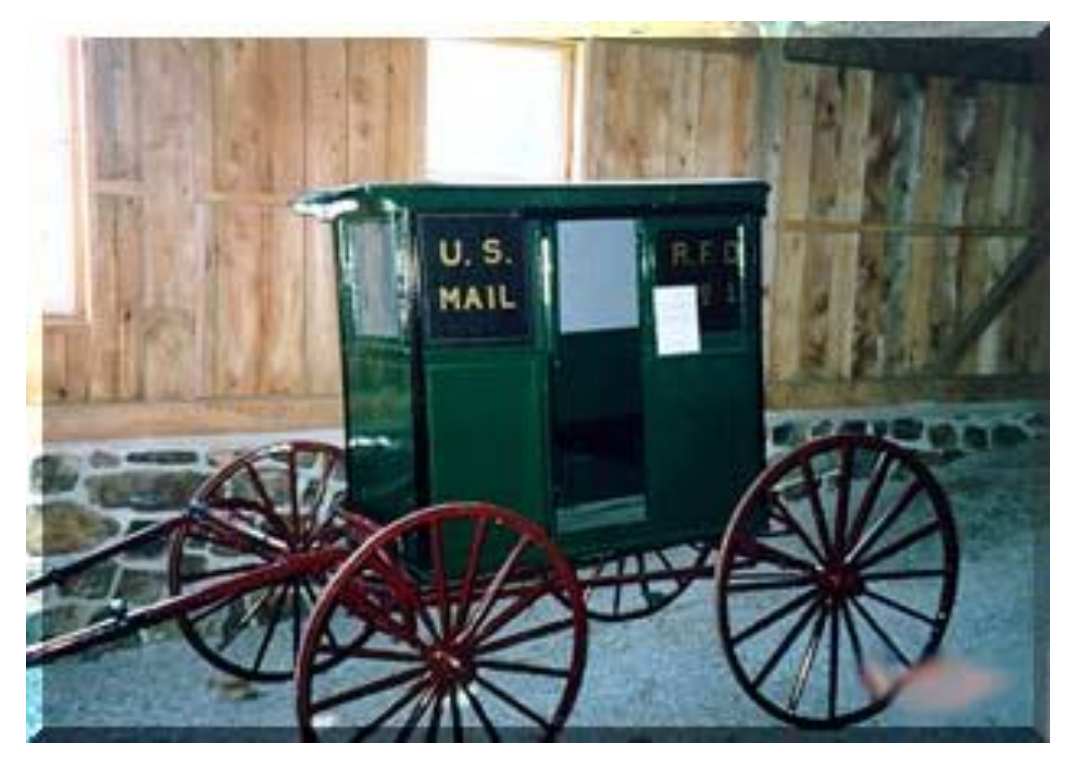

Mail wagon, circa 1890

- Q. Why is standard US rail gauge 4 feet, 8.5 inches?
- A. Wheel rut spacing same as old Roman war chariots.

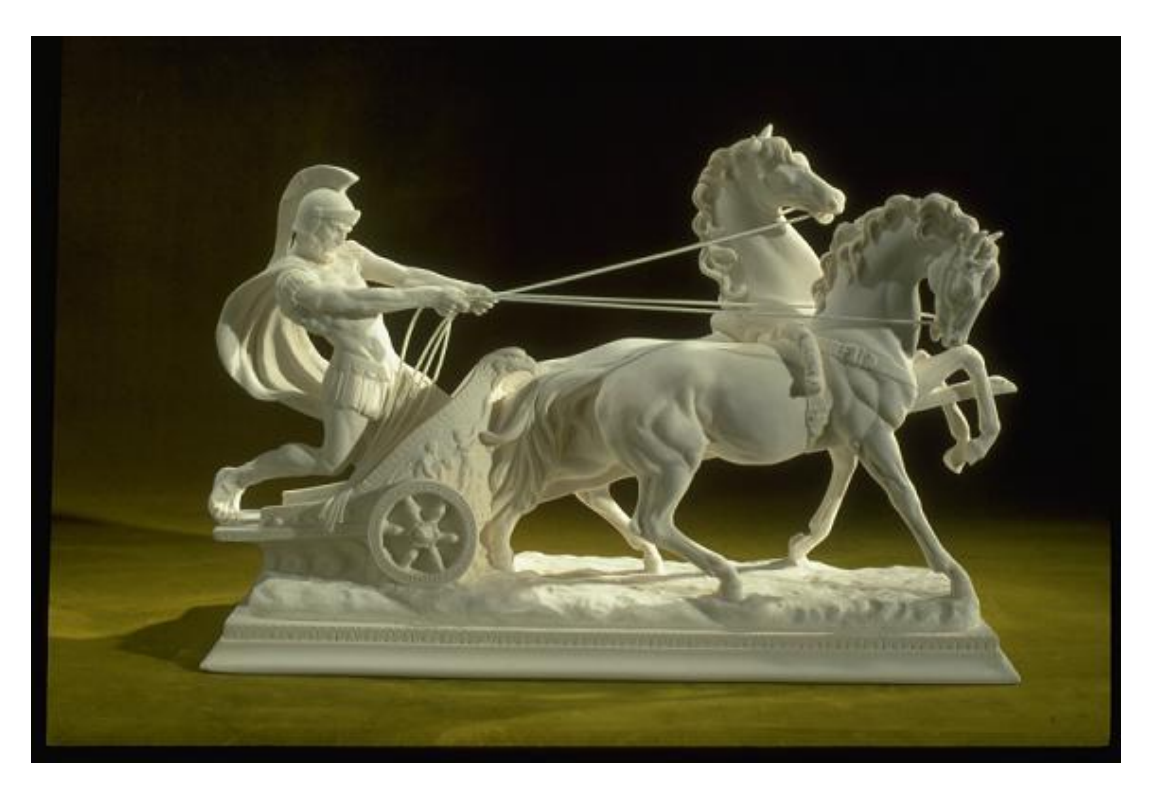

Roman chariot (marble), Vatican museum

- Q. Why is standard US rail gauge 4 feet, 8.5 inches?
- A. Roman war chariot wide enough to accommodate "back ends" of two war horses!

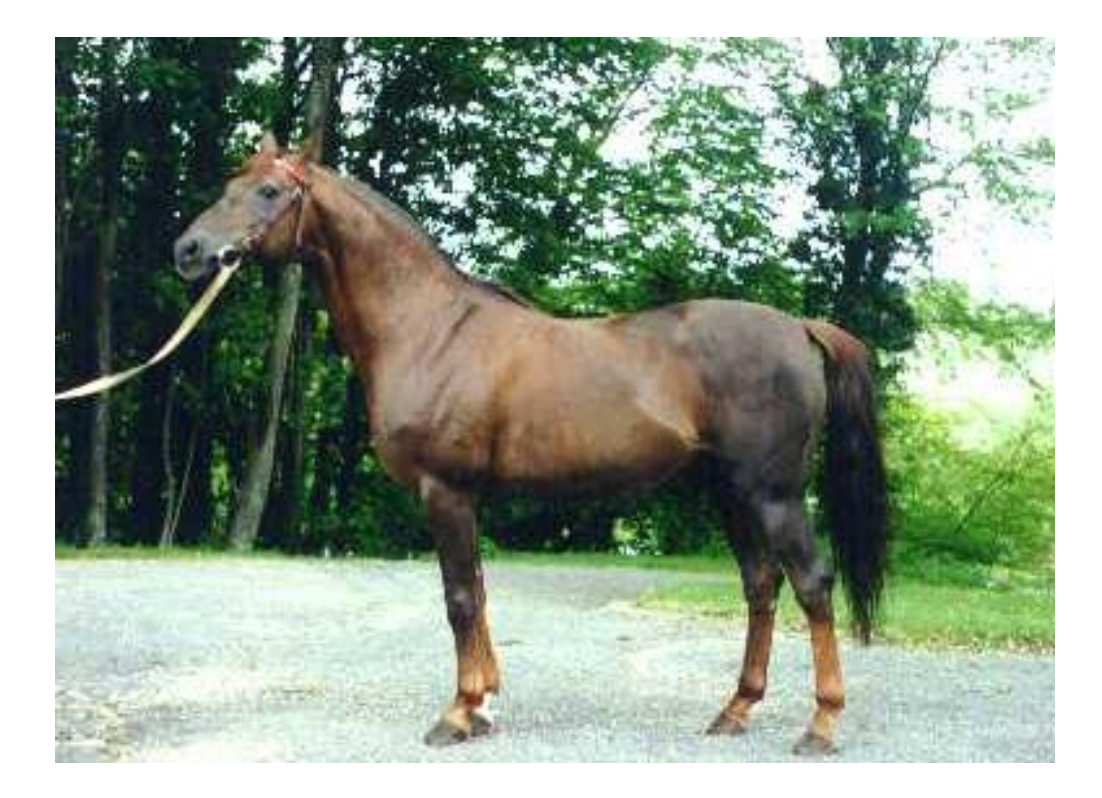

#### Q. Why is Space Shuttle SRB long and narrow?

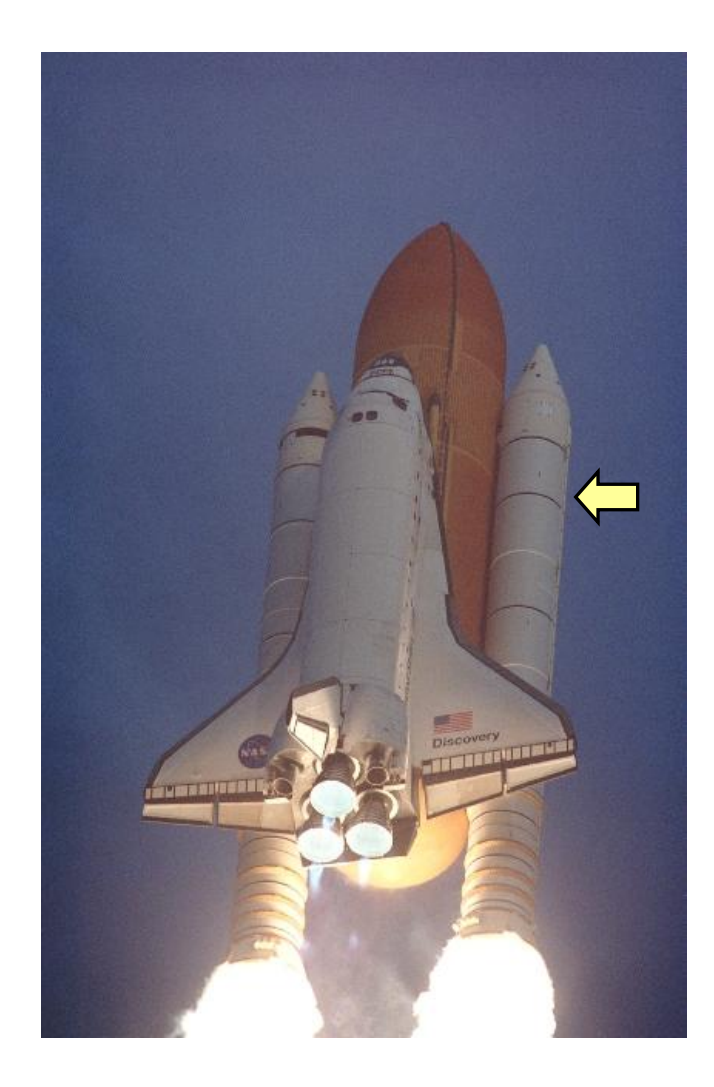

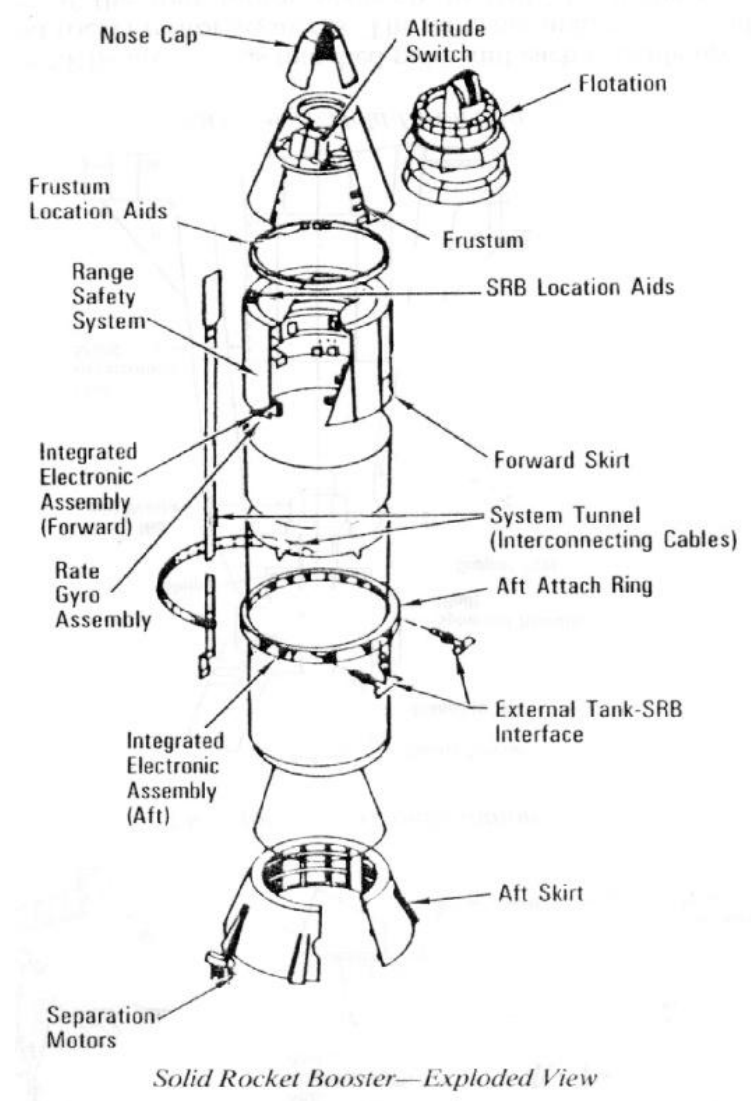

# Simulation and Backwards Compatibility

## Napoleon's march on Russia.

- Progress slower than expected.
- Eastern European ruts didn't match Roman gauge.
- Stuck in the field during Russian winter instead of Moscow.
- Lost war.

## Simulation tradeoff:

- Simulation essential to reuse old software.
- Maintaining backward compatibility can lead to inelegance and inefficiency.
- Simulation needed to conquer world.

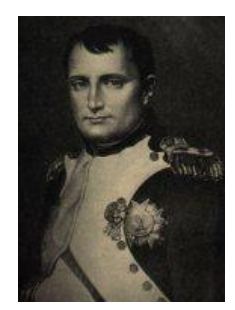